# **&&&, ;;, and Other Hieroglyphics**

**Advanced Macro Topics** Chris Yindra, C. Y. Training Associates

## **INTRODUCTION**

SAS® macros are powerful tools that can create reusable code modules to do a variety of programming tasks. A good understanding of macro variables and how macros can generate SAS statements can aid in developing better and more useful macros. This paper will address some more advanced macro features such as the use of multiple ampersands, double semi-colons and required RUN statements.

## **REVIEW**

The macro language allows the SAS user to:

- 1. Pass system variables to SAS code (i.e. put SYSDATE in a report TITLE).
- 2. Introduce data values or variable names into SAS code at run time.

3. Use macro variable values to selectively execute SAS code.

4. Pass data values from one SAS step to another (i.e. pass the grand total computed in one step to the next step to calculate the percent to total of each detail item).

## **Assigning Macro Variables**

Values can be assigned to user defined macro variables in several ways. %LET allows for direct assignments. Values can also be directly assigned through user interfaces created with Macro windows. The CALL SYMPUT function allows values to be assigned dynamically within a DATA step or SCL program.

Example 1 (CALL SYMPUT):

Pass the total salary to the global symbol table.

DATA NULL ; SET IN.PAYROLL END=FINAL; TOTSAL + SALARY IF FINAL THEN CALL SYMPUT('TOTSAL',LEFT(TOTSAL));

## PROC PRINT DATA=IN.PAYROLL; TITLE "PAYROLL REPORT"; TITLE2 "TOTAL SALARY : &TOTSAL"; VAR SSN SALARY; RUN;

### **Debugging tools**

There are several options which can aid in tracing macros and macro variable values.

### OPTIONS:

- SOURCE2 Writes SAS code generated by %INCLUDE to the log.
- SYMBOLGEN Writes the resolved value of macro variables to the log.
- MPRINT Writes SAS statements generated by macro execution to the log.
- MLOGIC Traces macro execution and writes the trace information to the log.

STATEMENTS:

- %PUT &variable Allows the programmer to write macro variable values to the log.
- %PUT <\_GLOBAL\_> <\_LOCAL\_> <\_USER\_> writes user defined macro variables to the log.
- %PUT <\_ALL\_> <\_AUTOMATIC\_> writes both user and system defined macro variables to the log.

### **Resolving Macro Variables**

How the SAS Language Works Without Macros: The SAS Supervisor takes one word (token) at a time and passes it to the SAS compiler. When a semicolon is reached, the process pauses and the compiler checks the statement for syntax. When the end of the step is reached the SAS step is compiled and executed. The token may be a literal, number, name or special character, usually separated by a blank. Strings in double quotes are analyzed for embedded tokens (macro variables).

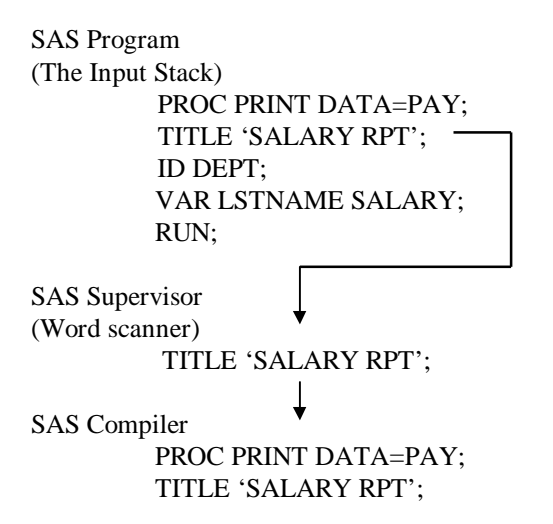

When a step boundary (basically a RUN statement or a new step) is encountered, the previous step is compiled and executed (if no syntax errors were found ).

How the SAS Language Works With Macros: When the SAS Supervisor recognizes a token beginning with a percent sign (%) or an ampersand  $(\&)$  the token is passed to the Macro Facility instead of the SAS Compiler ( quoted strings with embedded tokens must use double quotes). When the Macro Facility receives a token it is checked for validity (the percent sign or ampersand must be followed by a non blank character and able to be interpreted). The Macro Facility will substitute current values of macro variables from the local or global symbol table and pass the token back to the SAS Supervisor for restacking. If the macro variable cannot be resolved, the token will be returned unmodified. When a RUN statement or the beginning of a new step is encountered the SAS statements are executed, after which control is returned to the current processor.

```
SAS Program
(The Input Stack)
          PROC PRINT DATA=PAY;
          TITLE "SALARY RPT";
          TITLE2 "AS OF &SYSDATE";
          ID DEPT;
          VAR LSTNAME SALARY;
          RUN;
```
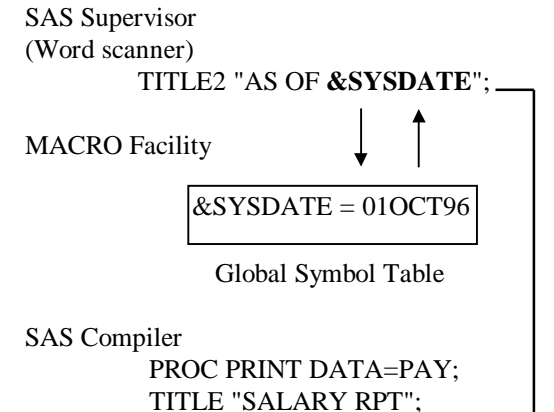

TITLE2 "AS OF **01OCT96**";

## **REQUIRED RUN STATEMENTS**

Many times dynamic values from DATA steps or system variables need to be reference within a macro. A run statement can force the execution of a DATA step so that values it passes can be referenced.

Example 2

The following macro can be used to check for the existence of a SAS data set.

%MACRO EXISTS; %GLOBAL EXISTS; DATA \_NULL\_; IF 0 THEN SET &DSN; STOP; RUN;  $\longleftarrow$  required! %IF &SYSERR=0 %THEN %LET EXISTS =YES; %ELSE %LET EXISTS=NO; %MEND;

%MACRO CHECKIT(DSN); %EXISTS; %IF &EXISTS=YES %THEN %DO; PROC CONTENTS DATA=&DSN; %END; %ELSE %DO; DATA \_NULL\_; FILE PRINT; PUT "THE DATASET &DSN DOES NOT EXIST"; %END; RUN; %MEND;

%CHECKIT(CYLIB.XXX);

The macro variable &SYSERR is set by the last step processed. A value of 0 means that the previous step was successful. A value greater than 0 means that the previous step generated an error or warning. Because this value is referenced by the next macro statement a RUN statement is required. If the RUN statement had been omitted, the current &SYSERR value would have been determined by step previous to the DATA \_NULL\_ step. The DATA \_NULL\_ step would not execute until the next PROC or DATA is encountered by the SAS Supervisor. This is also true if the steps are in separate macros.

## Example 3

The following macro will generate a report whether or not there are any observations in a data set.

%MACRO TOTOBS(DSNAME); %GLOBAL NUMOBS; DATA NULL ; IF 0 THEN SET &DSNAME NOBS=HOWMANY; CALL SYMPUT ('NUMOBS',LEFT(PUT(HOWMANY,8.))); STOP; **RUN;** %MEND TOTOBS;

```
%MACRO PRINTANY(DSNAME);
  %IF &NUMOBS EQ 0 %THEN %DO;
   DATA _NULL_;
     FILE PRINT;
    PUT \frac{1}{10} (@20 "DATA SET NAME =
                &DSNAME"
          / @20 "NO RECORDS TO BE
                PRINTED";
     RUN;
  %END;
  %ELSE %DO;
     PROC PRINT DATA=&DSNAME;
        VAR LASTNAME SALARY DEPT;
       TITLE "EMPLOYEE LISTING DATA
            SET: &DSNAME";
   RUN: %END;
%MEND PRINTANY;
```
%TOTOBS(CYLIB.EMPLOY); %PRINTANY(CYLIB.EMPLOY);

The RUN statement in the %TOTOBS macro is required as the next macro %PRINTANY uses the value of NUMOBS passed by the CALL SYMPUT. If the RUN statement had been omitted, the value of NUMOBS would not have been put to the symbol table until after the beginning of execution of %PRINTANY. Note: the %EXISTS macro could be nested within %NUMOBS to initially determine if the data set existed.

### **MULTIPLE AMPERSANDS**

Multiple ampersands can be used to allow the value of a macro variable to become another macro variable reference. The macro variable reference will be rescanned until the macro variable is resolved.

The following demonstrates how macro variables with multiple ampersands are resolved.

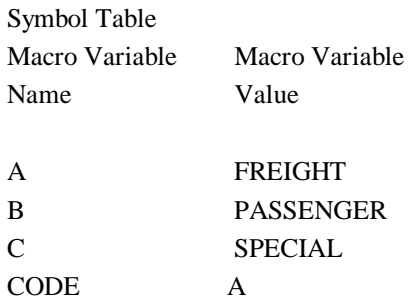

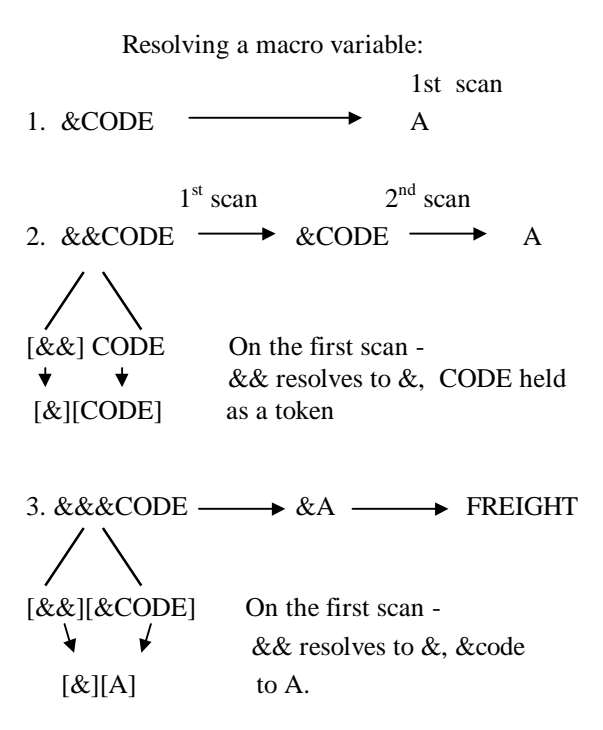

Example  $4$  (  $&&&\&&\.$ ):

We would like to run a variety of reports for each department on the data set and include the department name and the department manager in the title. DEPT is on the data set and the department manager is accessed through a format.

### PROC FORMAT;

 VALUE \$DEPTHD 'GIO' = 'JANE ANDERSON' 'GPO' = 'STAN JOHNSON' 'IIO' = 'CAROL SMITH' 'RIO' = 'STEVE CONARD';

We can create macro variables that resolve to the department head values with CALL SYMPUT;

DATA \_NULL\_; SET MEANDAT; BY DEPT; IF FIRST.DEPT THEN **CALL SYMPUT (DEPT,PUT(DEPT,\$DEPTHD.));**

Notice that the CALL SYMPUT macro variable name (DEPT) is not in quotes. The name of the macro variable created will be the **value** of the SAS variable DEPT. Hence the macro variable GIO will resolve to JANE ANDERSON. Now we can refer to the department for the particular report with a direct assignment.

%LET DPT=GIO;

PROC PRINT DATA=MEANDAT NOOBS; WHERE DEPT EQ "&DPT"; VAR LASTNAME SEX DEPT; TITLE "DEPARTMENT: **&DPT** DEPT HEAD: **&GIO**";

The global symbol table resolves to: Macro Variable Macro Variable Name Value

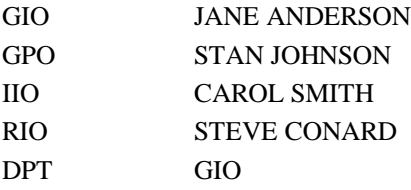

The log looks like:

```
1403 PROC PRINT DATA=MEANDAT NOOBS;
1404 WHERE DEPT EQ "&DPT";
SYMBOLGEN: Macro variable DPT
            resolves to GIO
1405 VAR LASTNAME SEX DEPT;
SYMBOLGEN: Macro variable DPT
            resolves to GIO
SYMBOLGEN: Macro variable GIO
            resolves to JANE ANDERSON
1406 TITLE "DEPARTMENT: &DPT
              DEPT HEAD: &GIO";
```
However we still had to refer to the macro variable &GIO in the title statement. We could use an indirect macro variable reference on DPT to produce the same result without having to hard code &GIO in the title.

```
PROC PRINT DATA=MEANDAT NOOBS;
  WHERE DEPT EQ "&DPT";
  VAR LASTNAME SEX DEPT;
  TITLE "DEPARTMENT: &DPT DEPT
         HEAD: &&&DPT";
```
On the first scan &&&DPT resolves to &GIO On the second scan &GIO resolves to JANE ANDERSON.

The log looks like:

**1445 PROC PRINT DATA=MEANDAT NOOBS; 1446 WHERE DEPT EQ "&DPT"; SYMBOLGEN: Macro variable DPT resolves to GIO 1447 VAR LASTNAME SEX DEPT; SYMBOLGEN: Macro variable DPT resolves to GIO SYMBOLGEN: && resolves to &. SYMBOLGEN: Macro variable DPT resolves to GIO SYMBOLGEN: Macro variable GIO resolves to JANE ANDERSON 1448 TITLE "DEPARTMENT: &DPT DEPT HEAD: &&&DPT";**

We can also create compound macro variable references with numeric endings such as &&VAR&I. Resolving this value will take two scans. For instance we may want to gather an unknown number of variable names into macro

variables with a numeric suffix. Using CALL SYMPUT in a DATA step we can create these macro variables. i.e.

# $I+1$ : IF FIRST.DEPT THEN CALL SYMPUT('DPT'||LEFT(I),DEPT);

The symbol table might look like:

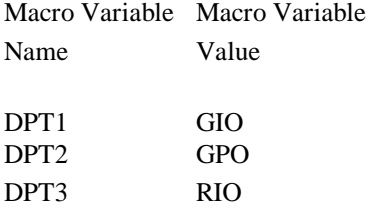

By concatenating the value of I to the constant part of the macro variable name DPT, each time we encounter a new department on the sorted data set we create a macro variable with a name of DPT1, DPT2 etc. containing the value of the specific department. These macro variables can be referenced later in a macro do loop with &&DPT&I. On the first iteration of the macro loop, the first scan of &&DPT&I will resolve to &DPT1, and on the second scan &DPT1 will resolve to GIO.

## Example 5:

We want to plot all independent variables on a data set with the dependent variable.

DATA TEST;

 INPUT YVAR XVARA XVARB XVARC; CARDS; 1 2 2 4 2 3 2 5 3 3 2 5 4 5 3 7 5 4 3 7 6 6 4 9 7 8 4 10 8 8 5 12 9 8 5 12 ;

One method would be to hard code each plot:

PROC PLOT DATA=TEST; PLOT YVAR \* XVARA; PLOT YVAR \* XVARB; RUN;

## and so on.

We could instead create a macro variable for each independent variable on the data set and a macro variable for the total number of independent variables on the data set. This information can be obtained from PROC CONTENTS and saved to a data set.

%MACRO ALLPLOTS(DSNAME,YAXIS); PROC CONTENTS DATA = TEST MEMTYPE=DATA NOPRINT OUT=MYSET(KEEP=NAME WHERE=(NAME NE "&YAXIS"));

```
DATA NULL ;
  SET MYSET END=FINAL;
 I+1:
  CALL SYMPUT('VAR'||LEFT(I),NAME);
  IF FINAL THEN
          CALL SYMPUT('NUMVARS',I);
  RUN;
  PROC PLOT DATA = &DSNAME;
 %DO I=1 %TO &NUMVARS;
   PLOT YVAR * &&VAR&I;
%END;
RUN;
%MEND;
```
## %ALLPLOTS(TEST,YVAR);

On the first iteration of the %DO loop &&VAR&I resolves to &VAR1. On the second scan, &VAR1 resolves to XVARA.

We could use similar methodology to refer to a SAS data set name instead of a SAS variable name.

Example 6:

Write a macro to generate a sample PRINT report for all SAS data sets in a library.

To accomplish this we need to pass the number of data sets and their names to macro variables. We can use PROC DATASETS to get the information. %MACRO SAMPRINT(LIBNAME,OBS); PROC DATASETS LIBRARY=&LIBNAME MEMTYPE=DATA; **CONTENTS**  OUT=WORK.JUNK(KEEP=MEMNAME) DATA=\_ALL\_ NOPRINT; PROC SORT DATA=JUNK NODUPKEY; BY MEMNAME; DATA NULL ; SET JUNK END=FINAL;  $I+1$ : CALL SYMPUT ('SET'||LEFT(I),LEFT(MEMNAME)); IF FINAL THEN CALL SYMPUT('NUM',LEFT(I)); RUN; %DO  $J = 1$  %TO # PROC PRINT DATA=&LIBNAME..&&SET&J  $(OBS = \& OBS)$ ; TITLE "SAMPLE PRINT FOR DATASET: &LIBNAME..&&SET&J";

 RUN; %END;

%MEND;

%SAMPRINT(WORK,5);

## **WHEN TO USE TWO SEMI COLONS**

In many situations we would like to be able to generate a dynamic SAS statement within an macro %DO loop. For instance we may want to create a VAR statement based on macro variable values or create a sub setting WHERE statement based on values in an external file. The %DO loop would look like:

PROC PRINT; VAR %DO I = 1 %TO &MAX; &&VAR&I; %END; RUN;

If our symbol table looked like:

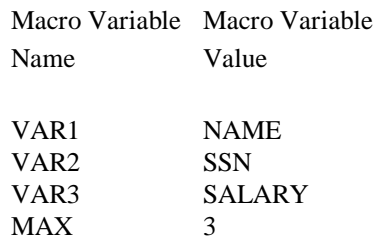

What SAS statements would this macro %DO loop generate?

Result:

PROC PRINT; VAR NAME; SSN; SALARY; RUN;

We would get a syntax error as SAS would interpret each of the variable names as a separate statement. If we took the semi-colon off of the &&VAR&I line, this %DO loop would generate the following SAS statements:

PROC PRINT; VAR NAME SSN SALARY RUN;

However this macro would generate an error saying that the variable RUN is not recognized. We need to close the VAR statement with a semi-colon.

PROC PRINT; VAR  $%DO I = 1 %TO & MAX;$  &&VAR&I %END ; ; RUN; Closes the VAR statement Closes %END

Example 7:

Write a macro that subsets a SAS data set with a WHERE statement based on values from an external file.

The external file (ddname of SELFILE) contains the departments that we would like to pull from a SAS data set and looks like:

GIO RIO **GPO** 

Our macro with a dynamic WHERE statement is:

```
%MACRO
PRNTRPT(FILEIN,WHRVAR,LOC,FMT);
   %GLOBAL WHRCLS;
  DATA NULL ;
     INFILE &FILEIN END=FINAL;
    INPUT &LOC WHRVAR &FMT;
   I+1:
    CALL SYMPUT
        ('VAR'||LEFT(I),'"'||LEFT(WHRVAR)||'"');
    IF FINAL THEN
        CALL SYMPUT('TOTVARS',I);
   RUN;
```

```
 %LET WHRCLS=WHERE &WHRVAR IN(;
  %DO I = 1 %TO & TOTVARS;
     %LET WHRCLS=&WHRCLS&&VAR&I;
   %IF &I LT &TOTVARS %THEN
       %LET WHRCLS=&WHRCLS., ;
   %ELSE %LET WHRCLS=&WHRCLS.) ;
   %END;
%MEND;
%PRNTRPT(SELFILE,DEPT,@1,$3.);
%PUT &WHRCLS;
```
results in: WHERE DEPT IN("GIO","RIO","GPO")

The first DATA \_NULL\_ step creates the following macro variable values:

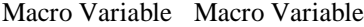

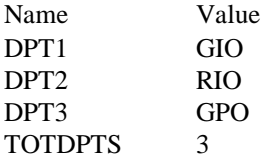

Because the department values are character, we must concatenate quotes around the values for the WHERE statement. Each of the values must also be separated by a comma when using the IN operator (the %THEN condition). We must also end the IN list with a closing parenthesis (the %ELSE condition).

Example 8:

Write a macro that will generate a flat file from a SAS data set.

A typical program to accomplish this might look like:

DATA NULL ; SET MYLIB.MYSET; FILE MYFILE; PUT @1 NAME \$10. @11 AGE Z3. @14 SCORE Z3. @17 TESTDT YYMMDD8.;

The PUT statement defines the start location, variable name, format and length for each of the variables on the data set. Instead of hard coding these values we could gather this information for any data set at run time for any data set and pass the variable names, lengths, formats, and start locations to macro variables. Once this has been done we can use a dynamic PUT statement to write the value out to an output file.

All of the necessary information can be obtained from PROC CONTENTS (the same information can also be obtained from dictionary tables) and saved to a data set. Because we do not know how many variables will be on the data set we can use the &&var&I methodology to create macro variables for each variable, format, length and start position. We should also generate a report describing the output file.

Sample data set:

```
DATA TEST;
  INPUT @1 NAME $9. @10 AGE 3.
        @14 SCORE 3. @18 TESTDT
           YYMMDD6.;
  FORMAT TESTDT YYMMDD10.
CARDS;<br>CHRIS
CHRIS 032 087 960101
JILL 029 092 960202
         JAN 041 096 960315
BILL 052 095 960704
```
**ROBIN 022 085 960901**

;

We will assume some defaults for this macro. All non formatted numeric variables will use a standard length. All character variables will use there storage length. Formatted variables will use there format lengths.

%MACRO

OUTFILE(DSNAME,DDNAME,NUMLEN=8);

/\* DSNAME IS THE INPUT SAS DATA SET DDNAME IS THE OUTPUT FILEREF NUMLEN IS THE DEFAULT LENGTH FOR NON FORMATTED NUMERIC VARIABLES \*/

/\* GET FILE INFORMATION \*/

 PROC CONTENTS DATA=&DSNAME OUT=FILE1 (KEEP=LENGTH VARNUM NAME TYPE FORMAT FORMATL) NOPRINT;

 PROC SORT DATA=FILE1; BY VARNUM; RUN;

/\* PUT VARIABLE NAMES, LENGTHS, FORMATS AND START LOCATIONS TO MACRO VARIABLES \*/

 DATA FILE1; SET FILE1 END=FINAL NOBS=NUMVARS;

IF  $_N$  = 1 THEN STARTPOS = 1;

 /\* DETERMINE FORMAT AND LENGTH \*/ IF FORMATL > 0 THEN LENGTH=FORMATL; ELSE IF TYPE  $= 1$  THEN LENGTH=&NUMLEN;

/\* DETERMINE START POSITION \*/ POS + LENGTH;  $STARTPOS = POS - LENGTH + 1;$ 

 IF FORMAT = ' ' THEN DO; IF TYPE  $= 1$  THEN FORMAT='Z'; IF TYPE  $= 2$  THEN FORMAT='\$'; END;

 /\* CREATE MACRO VARIABLES \*/ FMT=LEFT(TRIM(FORMAT))|| TRIM(LEFT(LENGTH))||'.';  $I+1$ ; CALL SYMPUT('VAR'||LEFT(I),NAME); CALL SYMPUT('FMT'||LEFT(I),FMT);

 CALL SYMPUT ('START'||LEFT(I),STARTPOS); IF FINAL THEN CALL SYMPUT('NUMVARS',NUMVARS);

RUN;

/\* CREATE FLAT FILE \*/

DATA\_NULL ; SET &DSNAME; FILE &DDNAME; **PUT**  $%DO I = 1 %TO & NUMVARS;$  @&&START&I &&VAR&I &&FMT&I %END;; RUN;

/\* PRINT FILE DESCRIPTION \*/

 PROC FORMAT; VALUE TYPEFMT 1= 'NUMERIC' 2= 'CHARACTER';

 PROC PRINT DATA=FILE1 NOOBS SPLIT='\*'; TITLE 'FILE DESCRIPTION'; VAR NAME TYPE STARTPOS LENGTH FORMAT; FORMAT TYPE TYPEFMT.; LABEL NAME= 'FIELD\*NAME' TYPE= 'FIELD\*TYPE' STARTPOS= 'START\*POSITION' LENGTH='LENGTH' FORMAT='FORMAT'; RUN; %MEND;

%OUTFILE(TEST,PRINT,NUMLEN=4);

This macro produces the following output file:

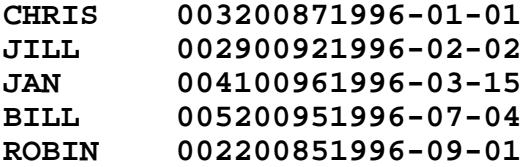

and the following report:

## **FILE DESCRIPTION**

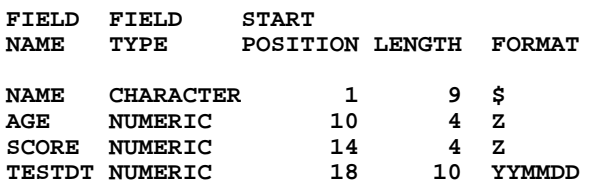

For simplicity, this macro does not decimal positions in numeric fields. The macro could be modified put the decimal point out to the flat file or to put the numeric out with implied decimal positions.

## **SUMMARY**

- 1. RUN statements are required as a step boundary when a macro variable value generated in a DATA step must be referenced prior to encountering the next DATA or PROC step.
- 2. Multiple ampersand referencing can be used when several scans of a macro variable is required. This is particularly useful in creating macro variables with numeric endings. These variables are like 'arrays' when used in a macro %DO loop. These 'array' values can be used to reference a series of similar values *i.e.* variable or data set names.
- 3. Two semi colons are required to close a SAS statement generated by conditional macro statements or a macro %DO loop.

### **CONCLUSION**

The power of macros is in their flexibility and reusability. An understanding of how SAS statements are generated by macro statements, the impact of step boundaries and the use of multiple ampersand references enable a programmer to take better advantage of the macro language.

I can be reached at:

Chris Yindra C. Y. Training Associates 80 West Mountain Road Canton Center, CT 06020 (800) 563-9484 www.cyassociates.com chris@cyassociates.com

## **REFERENCES**

SAS Institute, Inc, SAS Guide to Macro Processing, Version 6, Second Edition, 1990

SAS Is a registered trademark of SAS Institute, Inc, Cary, NC